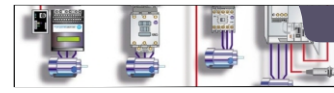

# **Μαθημα: Αυτοματισμοί προγραμματιζόμενης Λογικής**

**Γ΄ ΤΑΞΗ ΗΜΕΡΗΣΙΟΥ & ΕΣΠΕΡΙΝΟΥ ΕΠΑ.Λ.**

**1ο ΕΚ Άρτας**

Schneider Modicon M221

## **ΑΣΚΗΣΗ 2** Συνδέσεις εξωτερικών στοιχείων PLC

- **Θεωρία** Βιβλίο: Εργαστήριο Αυτοματισμών & Συστημάτων Αυτομάτου Ελέγχου
- Άσκηση 2: Συνδέσεις εξωτερικών στοιχείων εισόδου και εξόδου του PLC. (A+B σελ 19-24)
- **Θέμα** Σε αυτή την άσκηση θα γίνει σύνδεση ορισμένων αισθητήρων (Buttons) στις εισόδους του PLC και ορισμένων Relays και Leds στις εξόδους του.
- **Στόχοι** Στο τέλος της άσκησης οι μαθητές θα πρέπει:
	- 1. Να είναι ικανοί συνδέουν στο PLC ψηφιακούς αισθητήρες όπως μπουτόν και διακόπτες.
	- 2. Να είναι ικανοί να συνδέουν Leds και Relays στις ψηφιακές εξόδους του PLC.

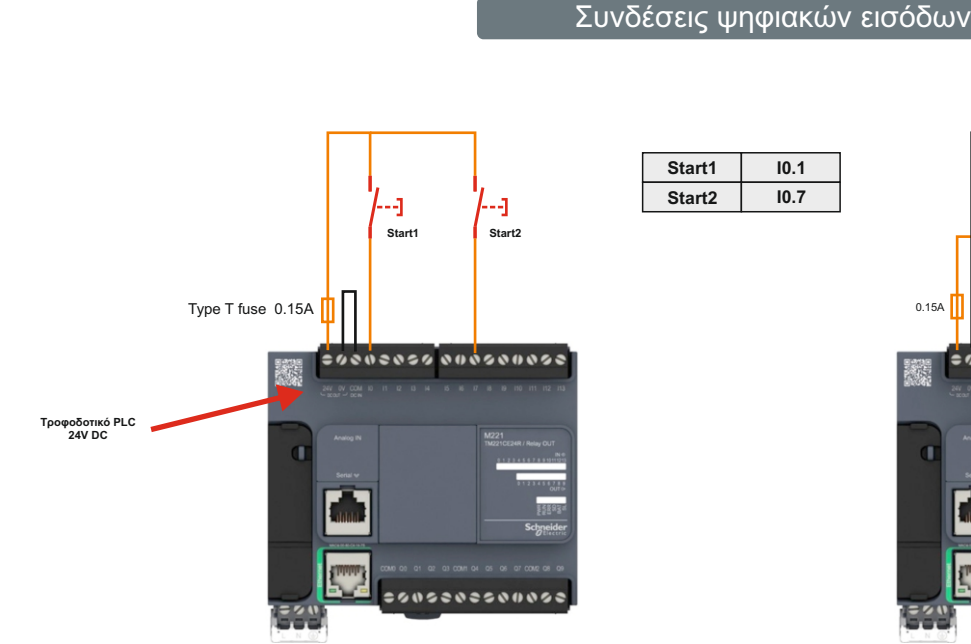

Σχέδιο 1: Συνδέσεις ψηφιακών εισόδων (Positive Logic)

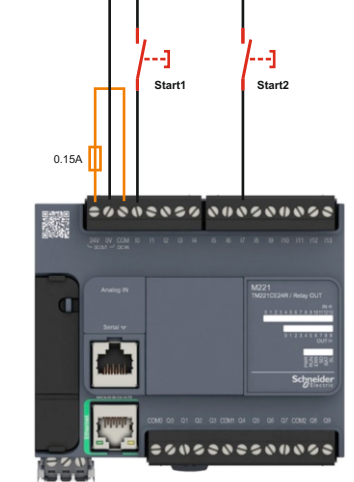

Σχέδιο 2: Συνδέσεις ψηφιακών εισόδων (Negative Logic)

Κατά την εκτέλεση των ασκήσεων θα ακολουθούμε για τις ψηφικές εισόδους τον τρόπο σύνδεσης Positive Logic. Σε κάθε επαφή (ΝO ή NC)του αισθητήρα που θέλουμε να συνδέσουμε, εφαρμόζουμε στον ένα ακροδέκτη τάση 24V DC από το ενσωματωμένο τροφοδοτικό του PLC, ενώ τον άλλο ακροδέκτη της επαφής τον συνδέουμε με μια από τις 14 εισόδους του PLC. Είναι απαραίτητο ο κοινός ακροδέκτης COM των εισόδων να συνδεθεί στον ακροδέκτη 0V του τροφοδοτικού ώστε να κλείνει

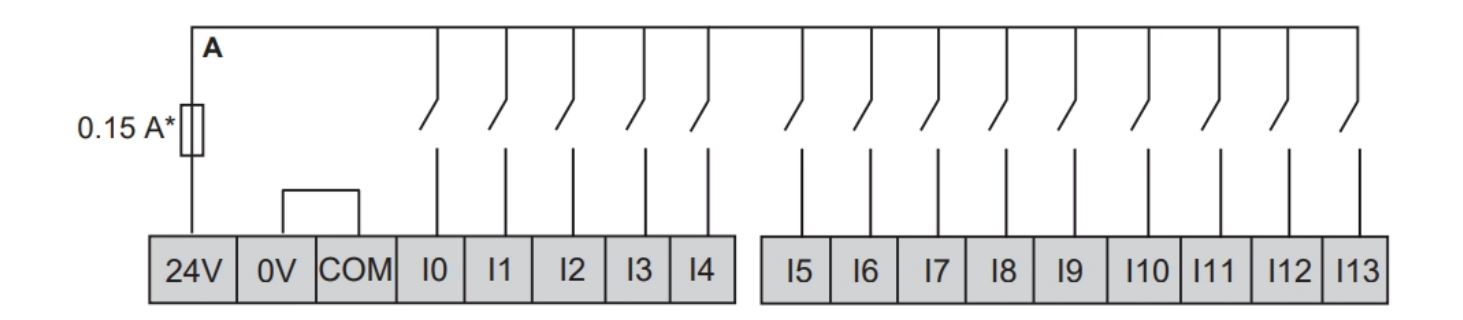

Σχέδιο 3: Παράδειγμα σύνδεσης όλων των εισόδων (Positive Logic)

\* Μια ασφάλεια κατηγορίας T είναι μια ασφάλεια περιορισμού ρεύματος ταχείας δράσης που έχει ονομαστική διακοπή τουλάχιστον 200.000 αμπέρ.

#### Συνδέσεις ψηφιακών εξόδων

**2**

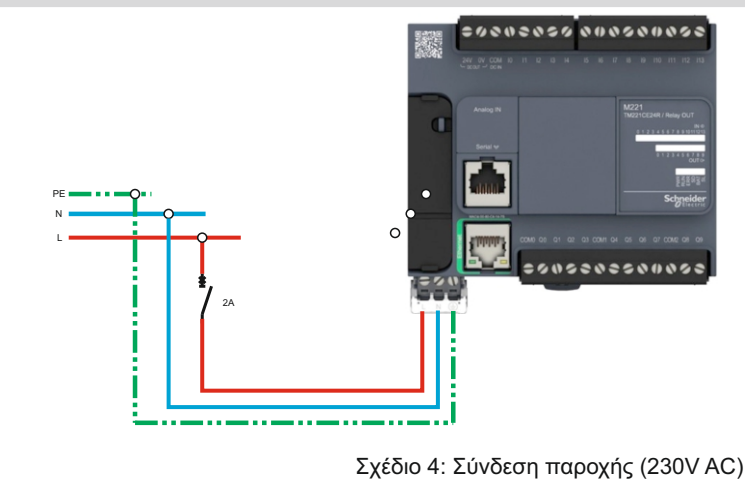

Κάθε φορά που το PLC θα ενεργοποιεί μια έξοδο από πρώτη ομάδα (Q0-Q3), η τάση που εφαρμόζουμε στην επαφή COM0 θα εφαρμόζεται μέσω ενός εσωτερικού ρελέ στην αντίστοιχη έξοδο και από εκεί στο συνδεδεμένο σε αυτή Led ή Relay.

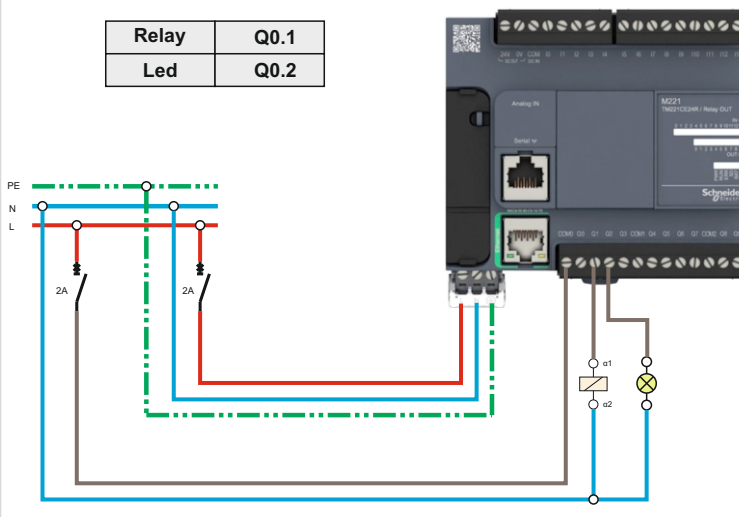

Σχέδιο 5: Σύνδεση ψηφιακών εξόδων (Positive Logic)

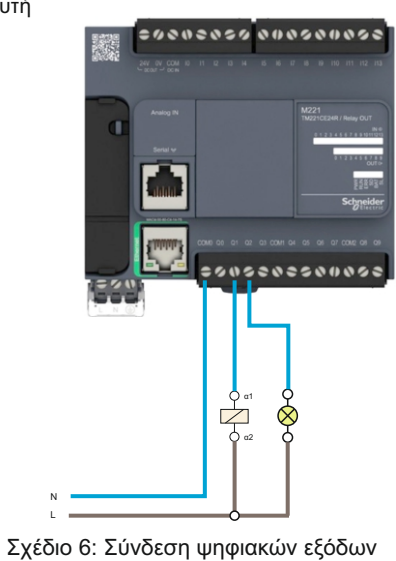

(Negative Logic)

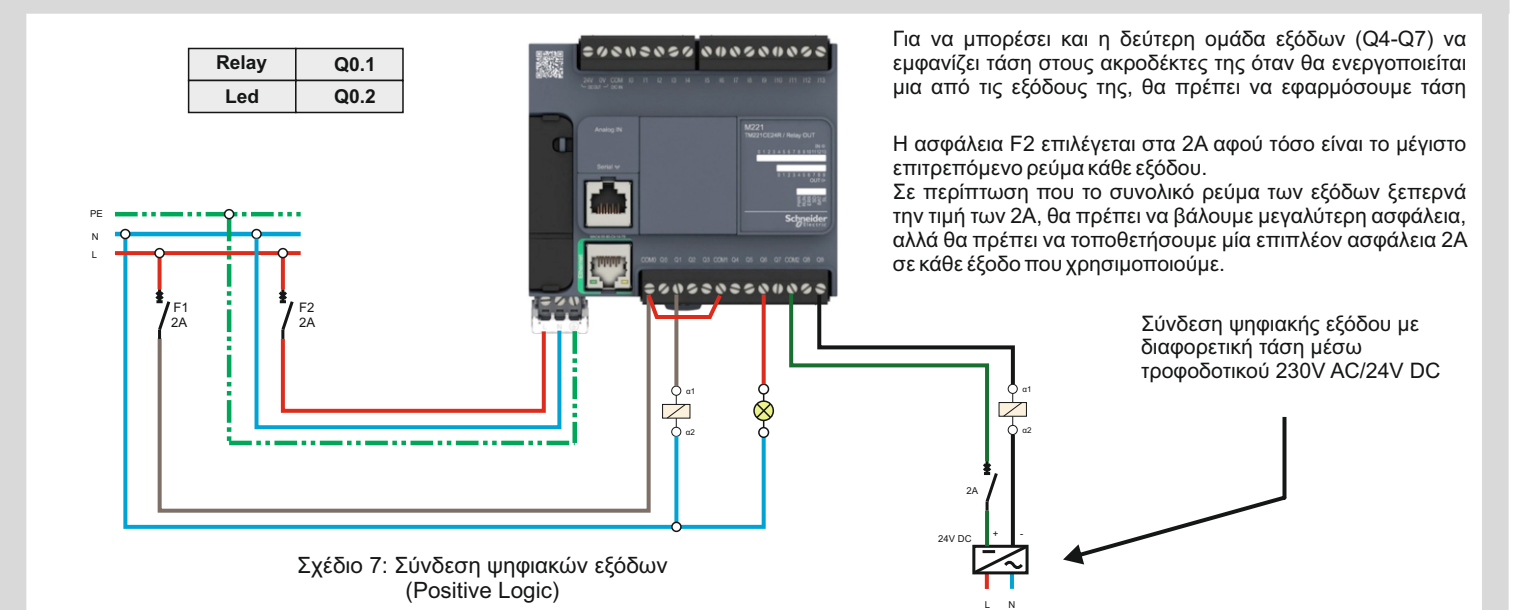

### **Άσκηση** (για το εργαστήριο)

**3**

Στην εκπαιδευτική πινακίδα με το PLC Modicon TM221CE24R να γίνει η συνδεσμολογία των εισόδων / εξόδων καθώς και της τροφοδοσίας σύμφωνα με το παρακάτω σχέδιο.

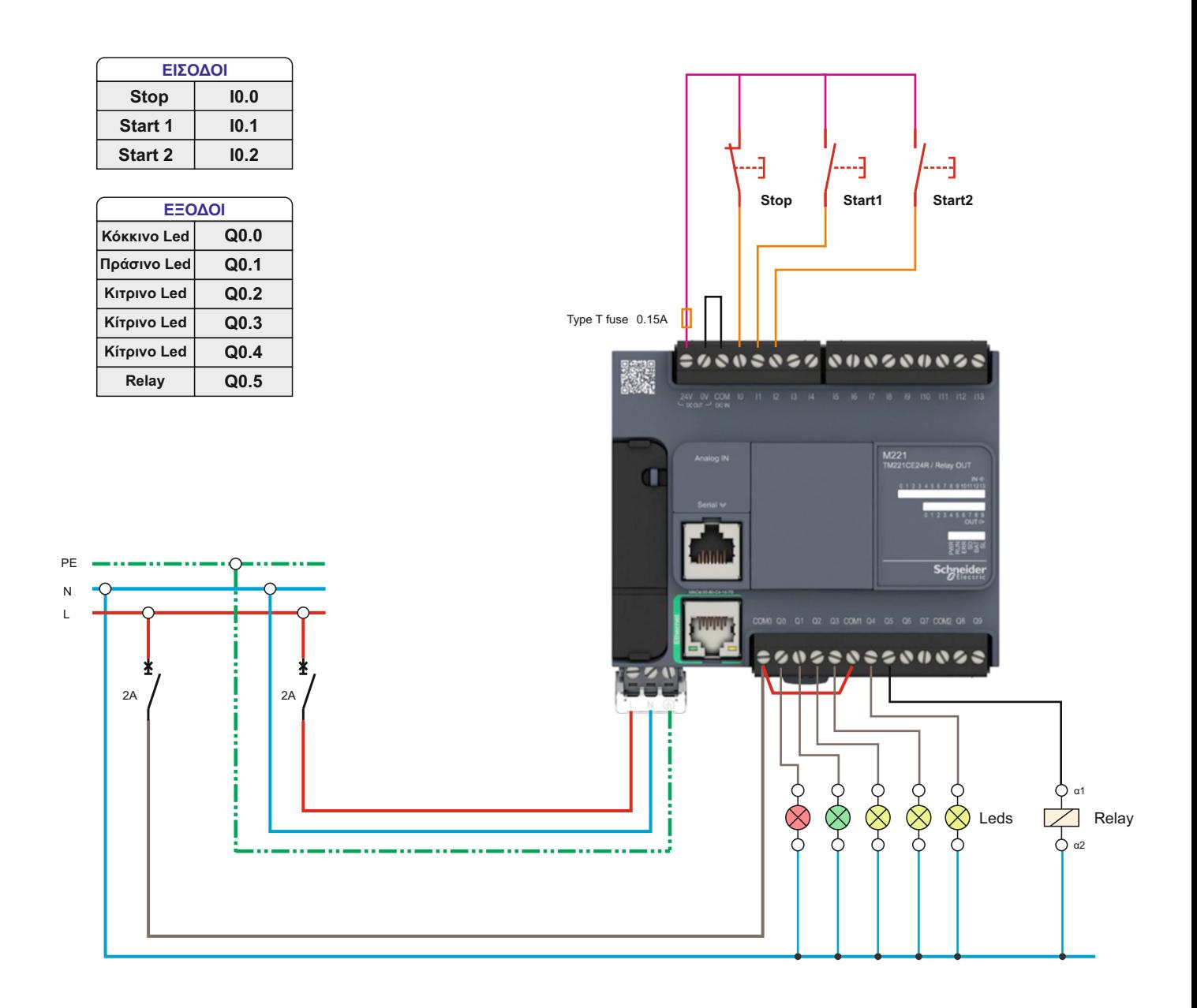

<sup>■ Να</sup> γίνει το κύκλωμα αυτοματισμού στο PLC χρησιμοποιώντας αγωγούς εύκαμπτους διατομής 1mm<sup>2</sup>. Χρησιμοποιήστε για τις εξόδους με τάση 230V και την τροφοδοσία αγωγούς με χρώματα καφέ, μαύρο, κόκκινο, ενώ για τη χαμηλή τάση των εισόδων (24V DC)οποιοδήποτε άλλο χρώμα φάσης.

Αφού ολοκληρώσετε τη συνδεσμολογία και γίνει ο έλεγχος από τον υπεύθυνο καθηγητή, τροφοδοτήστε τον πίνακά σας και ελέγξτε αν έχετε συνδέσει σωστά τις εισόδους ενεργοποιώντας και απενεργοποιώντας τα αισθητήρια του κυκλώματος. Τη σωστή λειτουργία των εξόδων θα τη δούμε μετά τον προγραμματισμό.